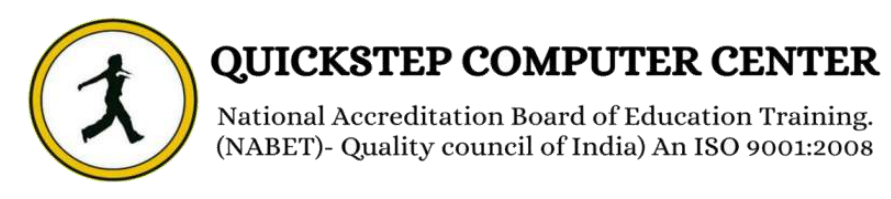

## **\*\*\*\*\*\*\*Android Training with Advanced Course Syllabus\*\*\*\*\*\*\***

**AND** 

## **Introduction to Java**

 $\checkmark$  Keywords & Data Types – Arrays

### **OOPS and its Implementation**

- Classes
- Objects
- $\checkmark$  Inheritance
- $\checkmark$  Polymorphism Abstraction
- $\checkmark$  Encapsulation
- $\checkmark$

## **Exception Handling Collection Framework**

- $\checkmark$  Collection
- $\checkmark$  Map
- $\checkmark$  Date \$ Calendar
- $\checkmark$  Enumerator
- $\checkmark$  Iterator

## **Applets**

- $\checkmark$  Applet Basics Event Handling in Applets Displaying Image
- $\checkmark$  Playing Audio Applet Interactions sample Applets.

## **AWT**

### **SWING**

- **Mobile App Development using Android Introduction to Android** 
	- $\checkmark$  What is Android?
	- $\checkmark$  Setting up a development environment
	- $\checkmark$  Dalvik Virtual Machine & .apk file extension
	- $\checkmark$  Basic Building blocks Activities, Services, Broadcast Receivers Content providers
	- $\checkmark$  UI Components- Views & notifications
	- $\checkmark$  Components for communication Intents & Intent Filters
	- $\checkmark$  Android API levels (versions & version names)

**Android Application Structure AndroidManifest.xml**

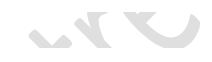

- $\checkmark$  Uses-permission & uses-sdk
- $\checkmark$  Activity/services/receiver declarations
- $\checkmark$  Resources & R.java
- Assets
- $\checkmark$  Values Strings.xml
- $\checkmark$  Layouts & Drawable Resources
- $\checkmark$  Activities and Activity lifecycle
- $\checkmark$  First sample Application
- $\vee$  Deploying sample application on a real device
- $\checkmark$

#### **Emulator-Android Virtual Device**

- $\times$  Launching emulator
- $\checkmark$  Editing emulator settings
- $\checkmark$  Emulator shortcuts
- $\checkmark$  Logcat usage
- $\checkmark$  Introduction to DDMS
- $\checkmark$  File explorer

### **Basic UI Design**

- $\checkmark$  Form widgets
- $\checkmark$  Text Fields
- $\checkmark$  Layouts
- RelativeLayout,TableLayout,FrameLayout,LinearLayout

**AN** 

 $\checkmark$  Nested layout [dip,dp,sip,sp] versus px

#### **Preferences**

- $\checkmark$  SharedPreferences
- $\checkmark$  Preferences from xml

#### **Menu**

- **CALL**  $\checkmark$  Option menu
- $\checkmark$  Context menu
- $\checkmark$  Submenu
- $\checkmark$  Menu from xml
- $\checkmark$  Menu via code

#### **Intents**

- $\checkmark$  Explicit Intents
- $\checkmark$  Implicit intents
- $\checkmark$  Switching between activities for demonstrating communication between intents

#### **UI Design**

 $\checkmark$  Time and Date

 $\blacktriangledown$ 

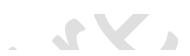

- $\checkmark$  Images and media
- $\checkmark$  Composite
- $\checkmark$  Alert Dialog & Toast
- $\checkmark$  Popup

#### **Tabs and Tab Activity**

- $\checkmark$  Tab host
- $\checkmark$  Tab widget
- $\checkmark$  Tap Spec

## **Styles & Themes**

- $\times$  xml
- $\times$  xml- declaring colors and drawables
- $\checkmark$  Drawable resources for shapes, gradients (selectors)
- $\checkmark$  Shapes drawables
- $\checkmark$  State drawables
- $\checkmark$  Transition drawables
- $\checkmark$  9 Patch drawables
- $\checkmark$  Style attribute in layout file
- $\checkmark$  Applying themes via code and manifest file

#### **Linkify**

- Web URLs, Email address, text, map address phone numbers
- Match filters & Transform filters

#### **Adapters and Widgets Adapters**

- **AND**
- Array Adapters
- **► Base Adapters**
- $\checkmark$  Listview and List Activity
- $\checkmark$  Custom Listview
- $\checkmark$  Gridview using adapters
- $\checkmark$  Gallery using adapters

# **Notifications**

- $\sqrt{\ }$  Broadcast Receivers
- $\checkmark$  Services and Notifications
- $\sqrt{ }$  Toast
- Alarms
- $\checkmark$  Debugging android applications
- $\checkmark$  Intent and intent filters

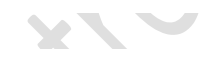

### $\checkmark$  Status bar, dialog notifications **Custom Components**

- Custom Toast
- $\checkmark$  Custom Dialogs
- $\checkmark$  Custom Tabs
- $\checkmark$  Custom animated popup panels
- $\checkmark$  Other components

### **Threads**

- $\checkmark$  Threads running on UI thread(runOnUiThread)
- $\checkmark$  Worker thread
- $\checkmark$  Handlers & Runnable
- Asyn Task

## **SQLite Programming**

- $\checkmark$  SQ lite programming
- $\checkmark$  SQLite OpenHelper
- $\checkmark$  SQLite Database
- $\checkmark$  Cursor

## **Content Providers**

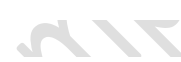

- $\checkmark$  Defining and using content providers
- $\checkmark$  Sharing database among two different applications using content providers
- $\checkmark$  Reading and updating contacts
- $\checkmark$  Reading bookmarks

#### **Android Debug Bridge (ADB) Tool**

- $\checkmark$  Multimedia in android
- $\checkmark$  Multimedia supported audio formats
- $\checkmark$  Media playback
- $\checkmark$  Supported video formats

#### **Accessing Android Hardware**

- $\checkmark$  Using the Media apis
- $\checkmark$  Using the camera
- $\checkmark$  Using the accelerometer and compass
- $\checkmark$

### **Animations**

- $\checkmark$  Programmatically creating animations
- $\checkmark$  Introducing tweened animations

## **Graphics And Animations**

- $\checkmark$  Drawing graphics in android
- $\checkmark$  Drawing with xml
- $\checkmark$  Canvas drawing best practice

#### **Networking**

- $\checkmark$  Overview of networking
- $\checkmark$  Checking the network status
- $\checkmark$  Communication with server socket
- $\checkmark$  Working with HTTP
- $\checkmark$  Web services

#### **Sensors**

- $\checkmark$  How sensors work
- $\checkmark$  Listening to sensor reading Best Practices for

 $\mathbf{C}$ 

 $\checkmark$  Performance

#### **WIFI**

- $\checkmark$  Monitoring and managing internet connectivity
- $\checkmark$  Managing active connections
- $\checkmark$  Managing Wi-Fi

### **Telephony**

- $\checkmark$  Making Calls
- $\checkmark$  Monitoring Data connectivity and Connectivity

- $\checkmark$  Accessing Phone properties and status
- $\checkmark$  Controlling the phone

## **Camera**

 $\checkmark$  Taking picturing Rendering preview

## **Bluetooth**

- $\checkmark$  Controlling local blue tooth device
- $\checkmark$  Discovering and bonding with Bluetooth devices
- $\checkmark$  Managing blue tooth connections
- $\checkmark$  Communicating with Bluetooth

# **Services**

 $\checkmark$  Update the Manifest File

- $\checkmark$  Simplifying StatusActivity
- UpdaterService
- $\checkmark$  Creating the UpdaterService with Java Class
- $\checkmark$  Update the Manifest File
- Add Menu Items
- $\checkmark$  Update the Options Menu Handling
- $\checkmark$  Looping in the Service
- $\checkmark$  Pulling Data from Twitter
- $\checkmark$  Testing the Service

### **GPS, Location Based Services**

- $\checkmark$  Simulating your location within the emulator
- Using LocationManager and Location Provider
- $\checkmark$  Working with maps
- $\checkmark$  Converting places and addresses with Geocoder

## **Advanced**

- $\checkmark$  Live Folders
- $\checkmark$  Using sdcards-Reading and Writing
- $\checkmark$  XML Parsing
- $\checkmark$  JSON ParsingIncluding external libraries in our application

 $\sum$ 

..ON

- $\checkmark$  Maps via intent and MapActivity
- $\checkmark$  Accessing Phones services (call, sms, mms)
- $\checkmark$  Action bar tabs and custom views on Action bars
- $\checkmark$  Introduction to fragments

### **Work with your Android Phone**

- $\checkmark$  Deployment
- Get Your Apps on Phone Get Connected with Android Market
- App Transfer Among Hands Set